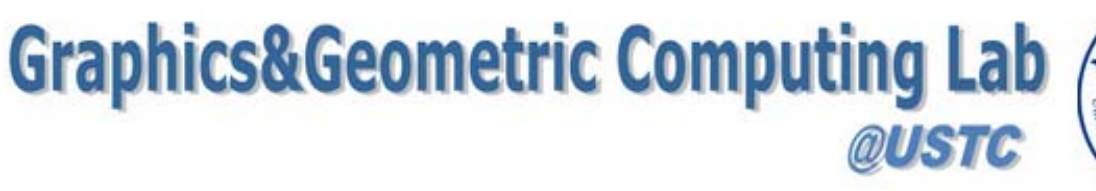

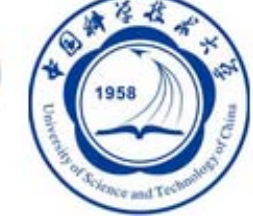

## OpenGL Programming ‐ A Brief Introduction

#### Ligang Liu Graphics&Geometric Computing Lab USTC<http://staff.ustc.edu.cn/~lgliu>

## What is OpenGL

- Open Graphics Library
- Graphics rendering API
	- –Graphics software library
	- –– Software interface to graphics hardware

# Benefits of using OpenGL

- Windows system independent
- Operating system independent
- Standard for graphics programming
- Available on various platforms

# OpenGL as <sup>a</sup> Rendering Engine

- Geometric primitives
	- –— Points, lines, polygons
- Image primitives
	- –– Images and bitmaps
	- –– Separate pipeline for images and geometry
	- Texture mapping
- State dependent rendering
	- –– Color, materials, light sources etc.

## OpenGL related APIs

- AGL, GLX, WGL
	- – Glue between OpenGL and windowing systems for various platform
- GLU (OpenGL Utility Library)
	- Many modeling features : quadric surfaces, NURBS, tessellators
- GLUT(OpenGL Utility Toolkit)
	- Windowing and user interface API. It provides handy shape primitives (torus, teapot, cube) too.

## OpenGL Rendering Pipeline

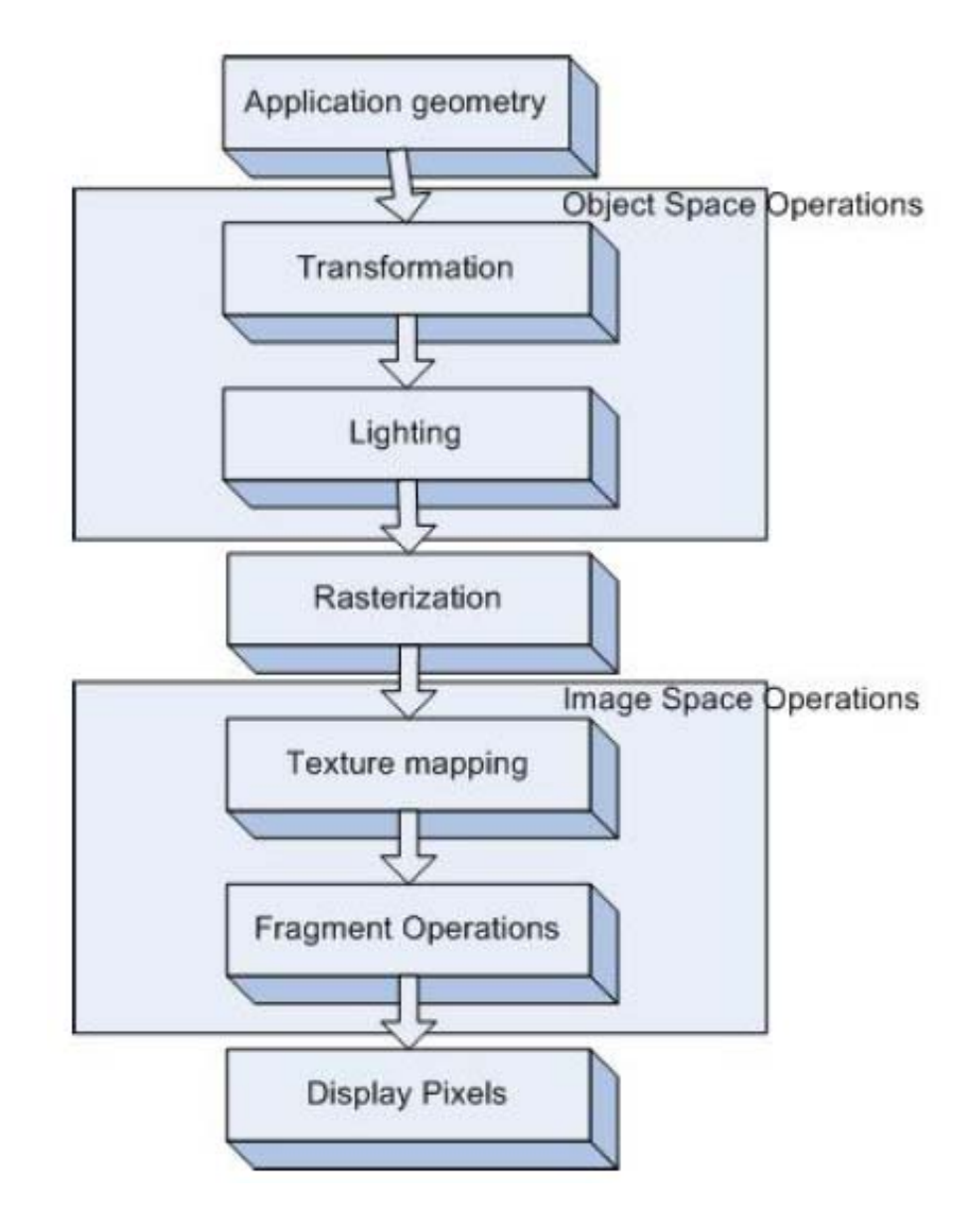

# Setting up the OpenGL Environment

- Header files
	- #include <GL/gl.h>
	- #include <GL/glu.h>
	- –#include <GL/glut.h>
- Libraries
	- GL, GLU, GLUT etc
- Built in types (to support multiple platforms)
	- GLfloat, GLint, GLdouble, GLenum, etc.

## Sample Rendering

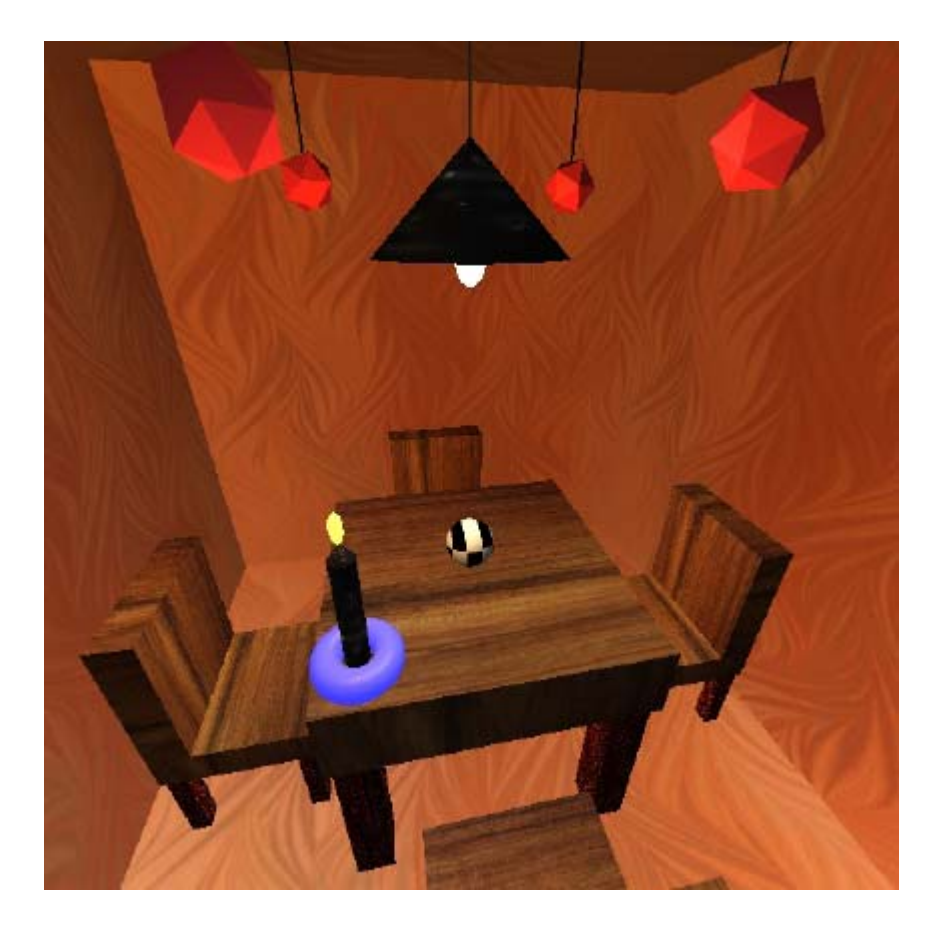

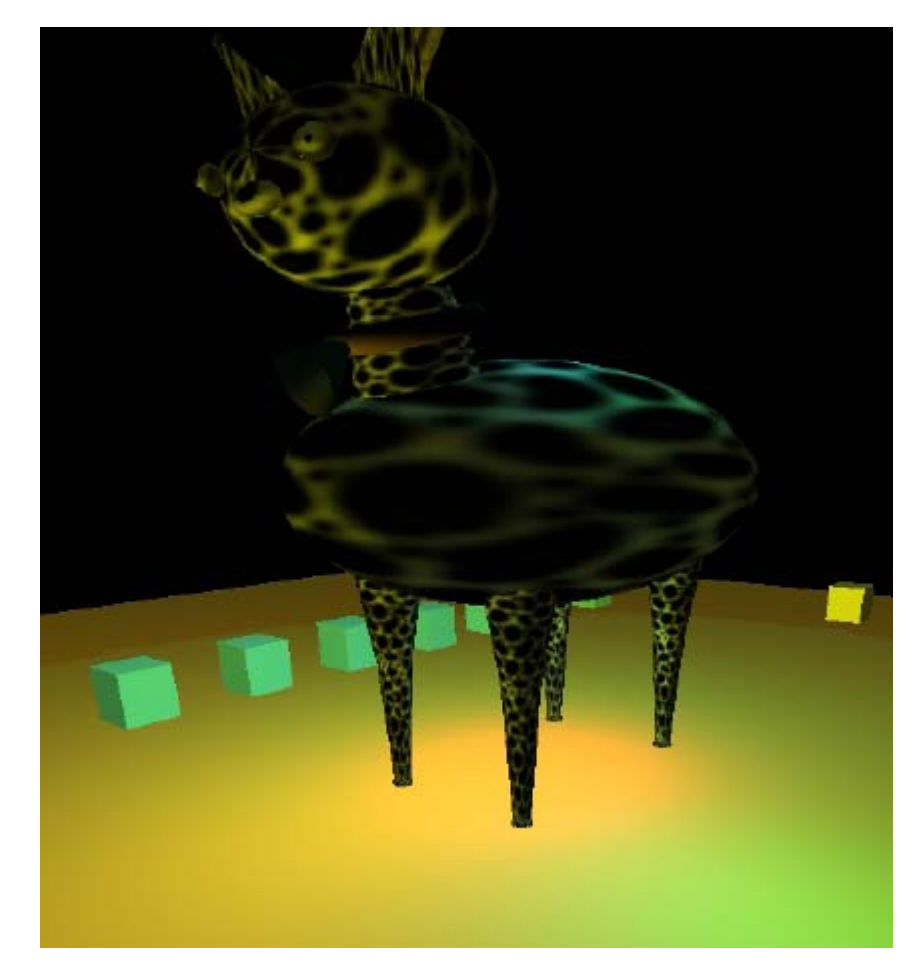

### Basic of Drawing in OpenGL

### OpenGL Command Formats

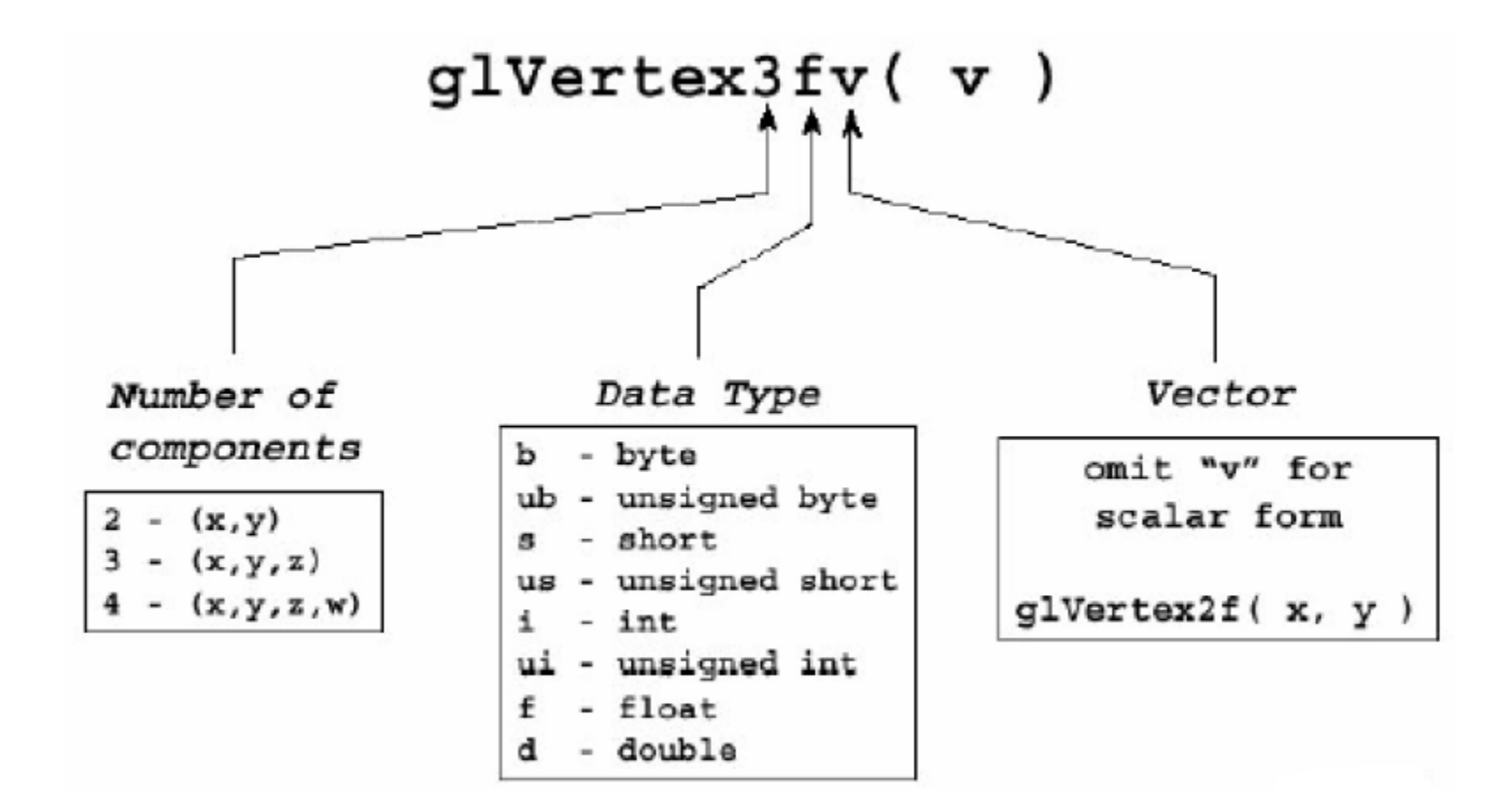

# OpenGL Command Syntax

- All command names begin with gl –Ex.: glVertex3f( 0.0, 1.0, 1.0 );
- Constant names are in all uppercase – Ex.: GL\_COLOR\_BUFFER\_BIT
- Data types begin with GL –Ex.: GLfloatonevertex[ 3 ];
- Most commands end in two characters that determine the number of expected arguments and data type
	- –Ex.: glVertex3f( …) => 3 GLfloatarguments

# Specifying Vertex

- glVertex{234}{sfid}[v](Type coords);
- Examples
	- –glVertex2f(1.0, 2.0)
	- –glVertex3i(10, 10 ,20)
	- –Glfloatlist[3] <sup>=</sup> {10, 10, 20}
	- –— glVertex3iv(list)

# Specifying <sup>a</sup> Color

- glColor{3,4}{bifd…}[v](Typecoords)
	- –— glColor3f(1.0, 0.0, 0.0) Red
	- –glColor3f(0.0, 1.0, 0.0) Green
	- glColor3f(0.0, 0.0, 1.0) Blue
	- –glColor3f(1.0, 1.0, 0.0) Yellow

#### OpenGL Geometric Primitives

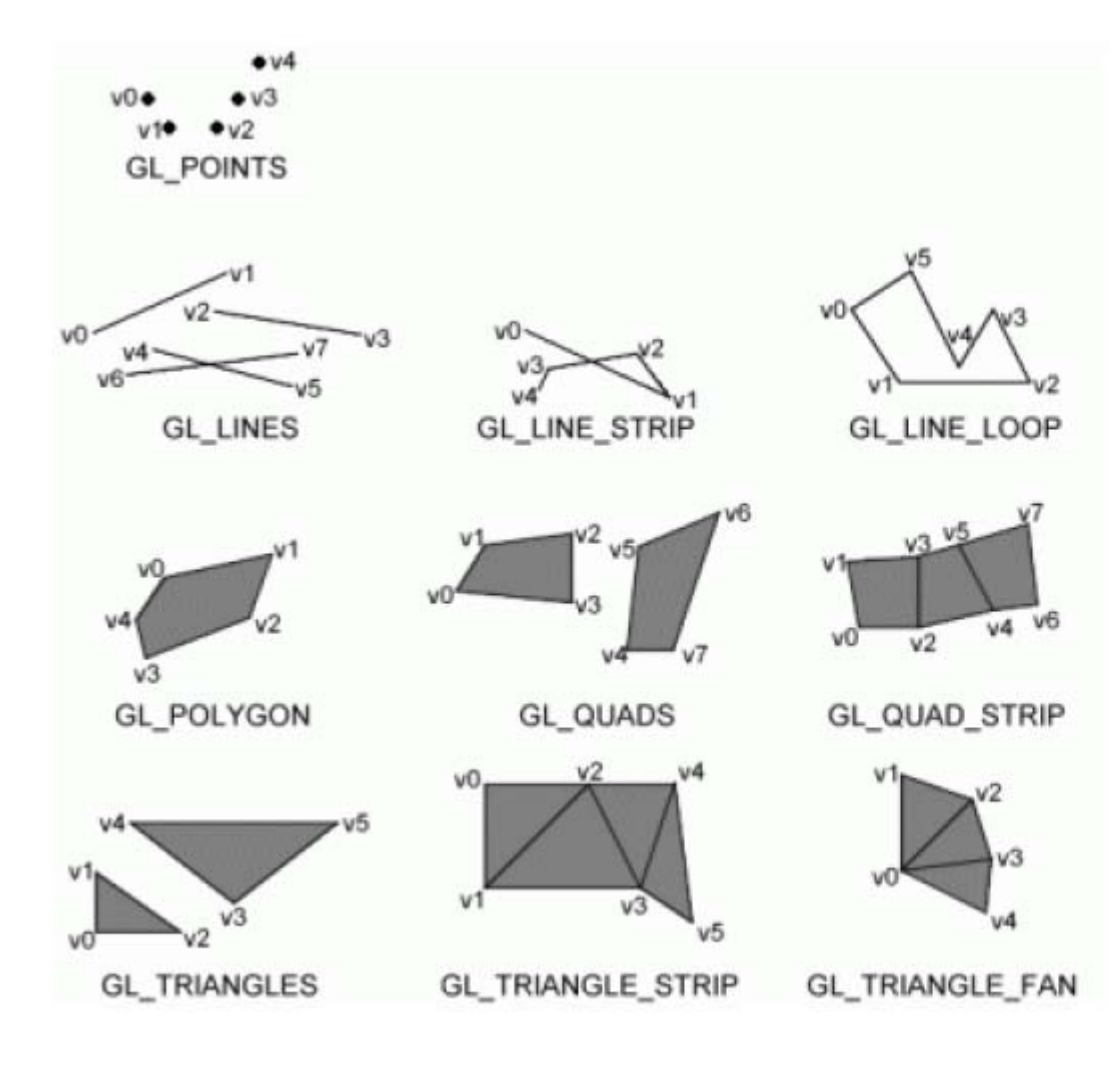

GL drawing command: glBegin(*primitive\_type*);

 $qlmd();$ 

where *primitive type* is one of:

- **GL POINTS** 1.
- $2.$ **GL LINES**
- $3.$ **GL LINE STRIP**
- **GL LINE LOOP** 4.
- **GL TRIANGLE** 5.
- **GL QUADS** 6.
- 7. **GL POLYGON**
- 8. **GL TRIANGLE STRIP**
- 9. **GL TRIANLE LINE**
- **GL QUAD STRIP** 10.

### Specifying a Square

glBegin( GL QUADS ); glVertex3f( $0.0, -1.0, 0.0$ ); glVertex3f( $1.0, 0.0, 0.0$ ); glVertex3f(0.0, 1.0, 0.0); glVertex3f( $-1.0, 0.0, 0.0$ );  $g\toolimits$ 

## Coloring the Square

glColor $3f(1.0, 1.0, 0.0);$ glBegin( GL QUADS ); glVertex3f( $0.0, -1.0, 0.0$ ); glVertex3f( $1.0, 0.0, 0.0$ ); glVertex3f( $0.0, 1.0, 0.0$ ); glVertex3f( $-1.0, 0.0, 0.0$ );  $g\toolimits$ 

## OpenGL as <sup>a</sup> State Machine

- OpenGL is <sup>a</sup> state machine. Its put it into various states (or modes) while in operation.
- The states remain in effect until changed. E.g.
	- – $-$  Current color, current line pattern, etc.
		- What color to use –glColor()
			- All subsequent vertices will be assigned that color
		- What rendering mode (wireframe or solid)
			- All subsequent polygons will be rendered that way
- Boolean states can be set with glEnable(), glDisable()
- glGet\*() can be used to query any of the thecurrent state variables.

## More…

- Model transformation
- View transformation
- Projection transformation
- Lighting

•

…

• Texture mapping

### Resources

- [http://www.opengl.org](http://www.opengl.org/)
- Siggraph courses
- OpenGL red book
- OpenGL blue book
- So many books on OpenGL
- So many websites on OpenGL

### About DirectX

### Q&A